**Microsoft Security Essentials Installation [Instructions](http://getdoc.inmanuals.com/to.php?q=Microsoft Security Essentials Installation Instructions)** >[>>>CLICK](http://getdoc.inmanuals.com/to.php?q=Microsoft Security Essentials Installation Instructions) HERE<<<

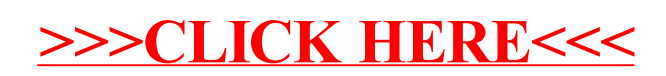